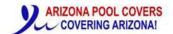

#### Arizona Pool Covers LLC

6100 W. Gila Springs Pl. #3 Chandler, AZ 85226 480-829-0083 ~ 520-408-1579 ROC# 237910 ROC# 2780066

## TRACK CHANNEL TRACK SET PREPARATIONS Schedule sequence of events

#1 Gunite

#2 Water Line Tile installed

Float top of beam or track channel notch (depending upon application) flat and level with top of tile ledge (8 inchs back from waters edge)

Call or email our office ASAP when you have a tile schedule date 480-829-0083 or schedule@azpoolcovers.com

#3 Track channel installed

#4 Coping material installed

## NOTCHED TOP OF BEAM

# WATER LINE TILE INSTALLED / FLOATED FLAT AND LEVEL

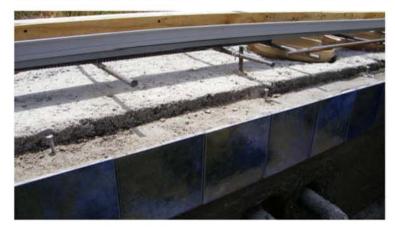

Track channel dimensions

3 1/4" wide x 1" tall

Notch, with tile face, to be NO LESS THAN 4"

Floated flat and level from tile face

#### TOP OF BEAM FLOATED FLAT AND LEVEL

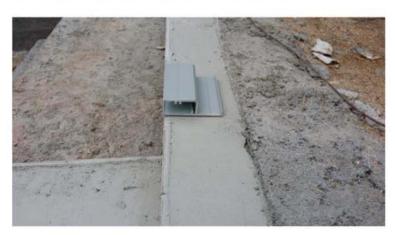

Track channel dimensions

3 1/4" wide x 1" tall

Waterline tile installed

Floated flat & level 8" minimum back from tile

## TRACK CHANNEL APPICATIONS

#### TRACK CHANNEL WITH NOTCHED BEAM

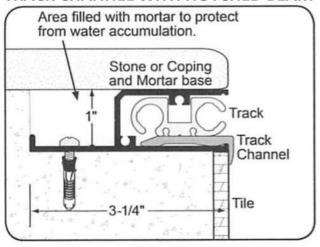

# NOTCH BEAM CHANNEL APPLICATION Tiled floated flat & level ready for channel

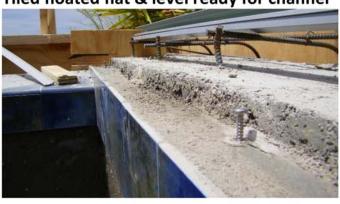

TRACK CHANNEL TOP OF BEAM

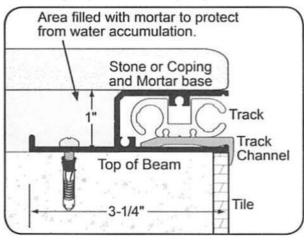

TRACK CHANNEL ON TOP OF BEAM FILLED BEHIND TRACK CHANNEL

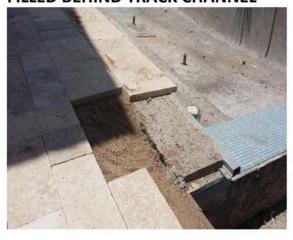

TRACK CHANNEL IN POURED DECK

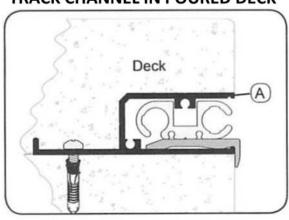

TRACK CHANNEL NOTCHED INTO VERTICAL WALL

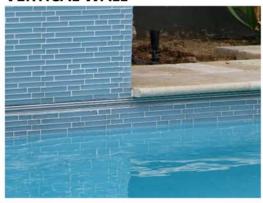